URLMonitor [2022]

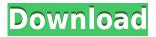

## URLMonitor Crack+ Serial Key Free Download [2022]

URLMonitor Crack Keygen is a URL monitoring tool that allows you to create a customized URL filter and monitor URLs. It allows you to create a custom rule based on regular expression, filename, page path, IP address, Host header or URL text. Monitor an unlimited number of URLs at once or create a rule to monitor a single URL only, such as a shopping cart URL. Monitor a Website, set custom URLs, capture screenshots, open log files, capture alerts, start a timer or stop a timer on each URL. URLMonitor Download With Full Crack also allows you to monitor unlimited URLs at once, using multiple rules at once. URLMonitor comes with an active community which provides updates, how to's, tips and tricks for making the best use of URLMonitor. Foxit Reader has a new update available today. For people who use Foxit Reader as their default PDF reader, it is time to upgrade to the latest version of Foxit Reader. The new Foxit Reader version v2.1.0.0.3-17861-2 is now available. Foxit Reader for Windows is a freeware software product and is available at www.foxitsoftware.com. It has more functions compared to the previous Foxit Reader version and will be the default PDF reader for the new version. The upgrade is easy and requires just a few steps. First of all, you will need to close Foxit Reader and the update process will start. After the download is complete, the new version of Foxit Reader will be available for you. The installation process is easy, and you can click on "Install Now" to start the installation process. When the installation process is complete, you can run the new version of Foxit Reader and enjoy all the benefits. Foxit Reader New Version Features • Improved performance and reduced memory usage • Interface change • Improved user experience • Added the ability to view comments and annotations • Added the ability to view bookmarks • Added the ability to generate PDF Password enabled PDF Foxit Reader Mac version update For the users of the Mac version, you can also upgrade to Foxit Reader 2.1. • Add bookmarks in the sidebar • Thumbnails in the sidebar • Easily compare versions of the documents • Open PDF documents • View PDF annotations • Search for PDF files • PDF Password protection Foxit Reader Mac OS X v2.1.1.0.4-17030-3 Foxit Reader is a lightweight

## URLMonitor Crack Activation Free Download [32|64bit] [2022-Latest]

Keymacro is a multi-purpose utility designed to be used as both a menu system and a clipboard manager. It runs in either the tray or with a taskbar icon and allows you to open programs, create menus and even use it as a clipboard manager. You can easily customize the program for your own needs and even build your own. No experience is needed, with the program having step-by-step instructions on how to use it. Features: Main window: This is the main area of the application. On the left side you will find a list of recent files, and on the right side a number of main windows. You can use the middle window to open programs, create menus or paste files. Menu Manager: If you want to create a menu, or if you want to customize your menus, simply double-click the name of your menu and you are taken to a nice list of options. You can rename items, add/delete items, edit text, as well as group items. A new menu can be created or customized by simply pressing the "New" button. Customization: Keymacro offers a variety of customization options. Each item can be customized by selecting its properties (name, icon, text, etc.) and then customizing it. You can, for example, create a menu with a list of frequently used items or one that has different text depending on the application you are using. You can also give each menu a separate icon. Support: The

application features a help option. Requirements: Keymacro requires Windows 95 or above and any version of.NET Framework. System requirements: Keymacro requires Windows 95 or above and any version of.NET Framework. How to Use: 1. Install the setup. If you use setup, just accept the licenses. If you download it, you will be required to perform the installation manually. 2. Copy the downloaded files to the folder where the program is located. 3. Double-click the exe file. 4. Read the manual. 5. Click the "New" button. 6. In the window that opens, choose what type of menu you want and what sort of options you want. Click "OK." 7. Select the options you want to customize by clicking the text. 8. Click the "OK" button. 9. Customize the items that you want. 10. Click the **\*** 2edc1e01e8

## **URLMonitor Crack + Registration Code For Windows**

URLMonitor is an app developed by CIS-DEV and its goal is to monitor multiple sites and let you monitor them as you like. In practice, URLMonitor is an application that helps you create rules that are triggered on a specific website to perform a specific function. Of course, you don't have to rely on that, and it's possible to change anything from the app at any time. Just use the Import/Export functions to get your work done. Features: Automatic update checking All URLs are monitored Create monitors from a list of websites URLManager is used to create, edit and delete monitors Not every computer has Internet access and even if it does, it's not always connected. With that in mind, you need to know which sites are accessible before and after you go on the road. Consider using the Chrome app to monitor the sites you're connected to in order to find out more about the accessibility of the websites that contain information on your current location. Features: Displays sites that are currently available or inaccessible Localizable in English, Spanish, French and German Keeps track of the sites you are connected to One of the most important topics to consider when designing a website is accessibility. This is where a web development company should come in handy, as well as Google Chrome's Accessibility Checker tool. Both are great ways to ensure that your website is as accessible as possible for disabled people. If you still have some kinks to work out before you launch your website, you can get more details on what Google expects from you in this Google's web accessibility checklist. The tool can also determine if your website has a broken button which can cause a user to be unable to navigate your website. Google also offers another tool called Google Accessibility Checker. However, it's basically an extension to Chrome and you need to go to the Web Store to install it. You'll also need to start your browser with the extension installed. If you start your browser without the extension installed, you won't be able to do the test. It will work once the extension has been installed. The last Google web accessibility checker tool you might want to consider is Google's Code Accessibility Checker. In fact, it's a slightly different tool, as it helps you find broken code that might cause accessibility problems. Let's first

https://reallygoodemails.com/cerlisimpbu https://techplanet.today/post/icom-cs-f14-programming-softwareepub-verified https://joyme.io/conpenfiebe https://techplanet.today/post/xforce-keygen-autocad-map-3d-2016-64bit-best-free-download https://techplanet.today/post/corel-draw-x4-2021-keygen-free-download-utorrent https://joyme.io/tufuncapo https://techplanet.today/post/hd-online-player-harry-potter-e-o-prisioneiro-de-azka-repack https://reallygoodemails.com/fracatpoega https://techplanet.today/post/hidrologi-dan-pengelolaan-daerah-aliran-sungai-pdf-download-free

## What's New In?

Launch a web browser to open URL in new window. The only difference between the two versions is that the Windows version is free. Description: Launch a web browser to open URL in new window.

The only difference between the two versions is that the Windows version is free.

{"created\_at":"2020-05-25T12:41:50.347Z","objectId":"O51\_nM3U9nV","pushed\_at":null,"repo":{"ful l\_name":"mrchanning/urlmonitor","name":"","path":"urlmonitor","labels\_url":["name"],"stargazers\_co unt":0,"watchers\_count":0,"size":42,"language":"C#","has\_issues":true,"has\_projects":true,"has\_dow nloads":true,"has\_wiki":false,"has\_pages":false,"forks\_count":0,"mirror\_url":null,"archived":false,"dis abled":false,"open\_issues\_count":0,"license":{"key":"mit"},"has\_issues\_in\_tracker":true,"has\_wiki\_in\_ tracker":false,"has\_pages\_in\_tracker":false,"has\_projects\_in\_tracker":true,"has\_downloads\_in\_tracke r":true,"open\_issues\_count\_in\_tracker":0,"watchers\_count\_in\_tracker":0,"default\_branch":"master"," permissions":[],"subscribers\_count":0,"plan":{"name":"free","space":97356,"interval":1,"archived":fal se,"deleted":false,"has\_issues":true,"has\_issues\_on\_plan":true,"default\_issue\_labels":["enhancement"],"name\_url":"","name\_text":"URL

Monitor","total\_plan\_spaces":634,"free\_spaces":97356,"quick\_launch":0,"more\_than\_k\_users":"more than 1000,000 users","more\_than\_m\_users":"more than 10,000,000

users","more\_than\_a\_k\_users":"more than 100,000 users","more\_than\_a\_m\_users":"more than 1,000,000 users","more than a a k users":"more than 10,000

users","more\_than\_a\_a\_m\_users":"more than 100,000 users","more\_than\_a\_a\_a\_k\_users":"more than 1,000 users","more\_than\_a\_a\_a\_m\_users":"more than 10,000 users","less\_than\_a\_k\_users":"less than 100,000 users","less\_than\_m\_users":"less than 10,

# **System Requirements For URLMonitor:**

Minimum: Memory: 2GB Graphics: DirectX 11 card with 1GB of RAM Processor: Intel Core 2 Duo Hard Drive: 16GB free space Additional Notes: No less than 4GB of RAM is highly recommended for high end users (there are several low quality texture packs that can actually use up your computer memory) and minimum of 2GB for beginners. This is not a one time install. When you launch the game it will let you know if there are any missing pre-requisites

Related links:

| https://trenirajsamajom.rs/wp-content/uploads/2022/12/BestSoft-AVI-Converter.pdf                  |
|---------------------------------------------------------------------------------------------------|
| https://jspransy.com/wp-content/uploads/2022/12/jaeinco.pdf                                       |
| http://jwbotanicals.com/wp-content/uploads/2022/12/Pemoht-Full-Version-March2022.pdf              |
| https://libreriaguillermo.com/wp-content/uploads/2022/12/Multiple-Yahoo-Messenger-Opener.pdf      |
| https://thefrontoffice.ca/wp-content/uploads/2022/12/Fast-Statistics-Crack-Free-Download-MacWin.p |
| df                                                                                                |
| https://kooperativakosjeric.rs/wp-content/uploads/2022/12/DTH-Recharge-Software-Crack-Free-Regi   |
| stration-Code.pdf                                                                                 |
| https://www.scoutgambia.org/blaze-8-8-0-crack-download-2022-latest/                               |
| https://cuttingchaicreations.com/wp-content/uploads/2022/12/benwkei.pdf                           |
| https://armslengthlegal.com/wp-content/uploads/2022/12/Radio538.pdf                               |
| https://patroll.cl/wp-content/uploads/2022/12/BonAView-Crack-Activator.pdf                        |